при вводе текста старайтесь не читать только что написанные слова;

 регулярно (для офисных работников через каждые 2 часа работы) выполняйте комплексы расслабляющих упражнений, гимнастику для глаз или самомассаж.

## КОМПЛЕКС УПРАЖНЕНИЙ ДЛЯ ПОВЫШЕНИЯ ОСТРОТЫ ЗРЕНИЯ

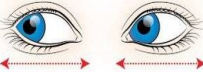

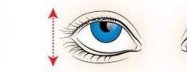

Горизонтальные движения глаз: вправо-влево

Движение глазными яблоками вертикально: вверх-вниз

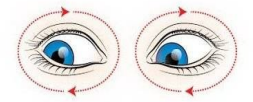

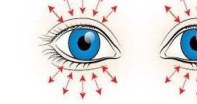

Интенсивное сжатие и раскрыти

глаз в быстром темпе

Движение глазами по кругу: по часовой стрелке и в обратном направлении

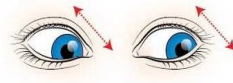

Движение глазами по-диагонали: Частое моргание глазами

скосить глаза в левый нижний угол, потом по-прямой перевести взгляд вверх. Аналогично в противоположном

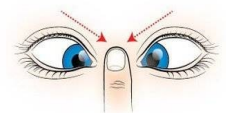

Сведение глаз к носу. Для этого к переносице поднесите палец и посмотрите на него глаза легко "соединятся

Работа глаз "на расстояние". Полойлите к окну, внимательно посмотрите на близкую, хорошо видимую деталь: ветку дерева, что растет за окном, ручку на раме. Потом напрвые взгляд вдаль, стараясь увидеть

максимально отдаленный предмет.

КАЖДОЕ УПРАЖНЕНИЕ СЛЕДУЕТ ПОВТОРЯТЬ НЕ МЕНЕЕ 6 РАЗ В КАЖДОМ НАПРАВЛЕНИИ

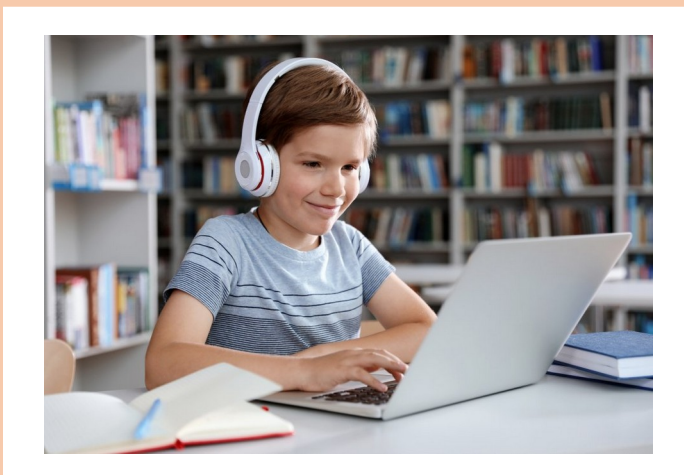

## **Составитель:** врач-офтальмолог

## **Сазанова Маргарита Петровна**

305000, г. Курск, ул. Кирова 7. Телефон: (4712) 51-14-75; 305040, г. Курск, ул. Дружбы 5. Телефон: (4712) 57-20-85, 57-20-86. Сайт: [pmckursk. ru](http://pmckursk.ru/) Адрес электронной почты: [pmc-kursk@yandex.ru](mailto:pmc-kursk@yandex.ru)

«Курский областной центр психолого-педагогического, медицинского и социального сопровождения»

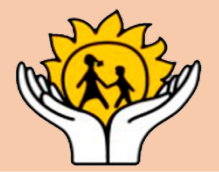

# **ЗРИТЕЛЬНОЕ УТОМЛЕНИЕ И ЕГО ПРОФИЛАКТИКА**

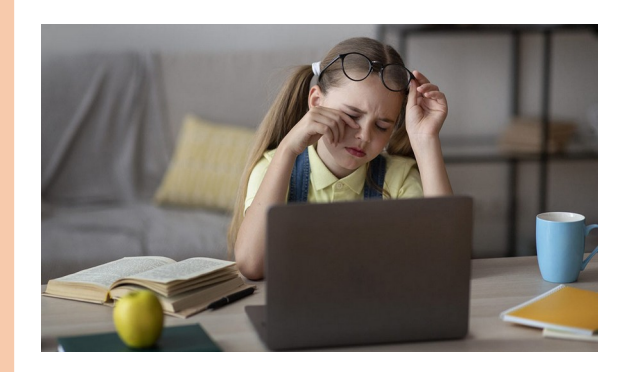

Зрительное утомление, **ИЛИ** астенопия - это физиологическое состояние, связанное с временным уменьшением работоспособности органа зрения, сопровождаемое усталостью чувством глаз. болезненности  $\overline{B}$ глазах. слезотечением, головной болью, обшей раздражительностью, которое ловольно часто встречается  $V$ ШКОЛЬНИКОВ. студентов, у лиц, чья работа связана с компьютером.

обозначения Для комплекса проявлений отрицательных зрительного утомления, связанного работой  $\mathbf{C}$ пользователя за монитором, введен термин  $\overline{\phantom{0}}$ «компьютерный зрительный режим».

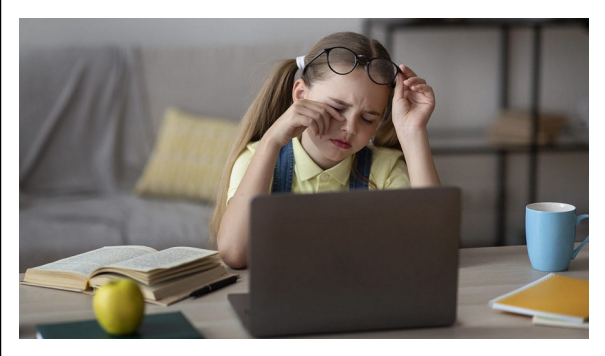

## Симптомы зрительного утомления?

 $\checkmark$ покраснение, слезотечение глаз.

 $\checkmark$ чувство сухости. зуда, тяжести, потемнение в глазах,

 $\checkmark$ снижение остроты зрения,

 $\checkmark$ головокружение, головные боли.

# Если вы обнаружили у себя один из вышеперечисленных симптомов, надо срочно дать глазам отдохнуть!

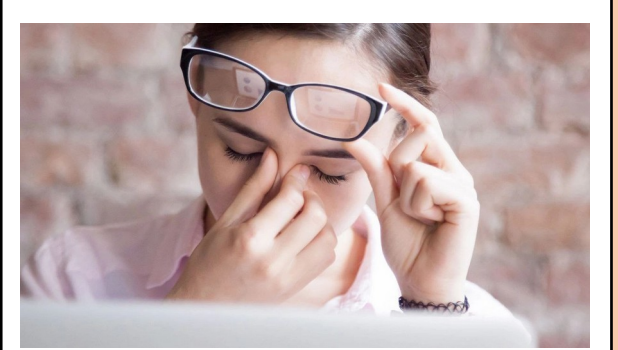

Залогом профилактики зрительного утомления является, полноценная прежде всего, коррекция оптических дефектов наличии при таковых (гиперметропия, миопия, астигматизм).

Желательно применение препаратов с антиоксилантной и метаболической активностью.

# Правильно организуйте работу с компьютером:

 $He$ смотрите ПОДОЛГУ на экран: пристально глаза должны постоянно перемещаться по экрану;

старайтесь периодически  $\checkmark$ (каждые 3-5 мин.) переводить взгляд (на 3-5 сек.) с экрана монитора на самый дальний предмет в помещении или за окном:

 $\checkmark$ при чтении экрана  $\mathbf{c}$ старайтесь после каждой строки моргнуть, a после каждого большого абзана поднять глаза и посмотреть на 2-3 сек. вдаль;

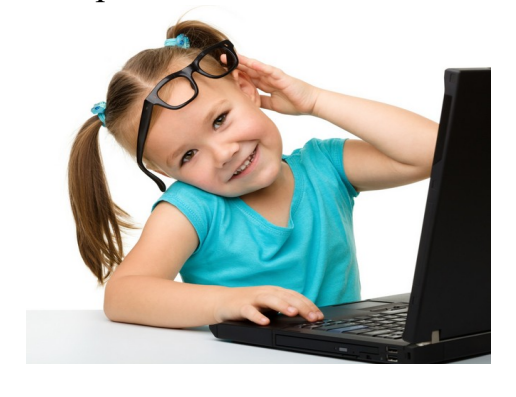